## Manually Reset Wireless Router Linksys Password Wrt54gc >>>CLICK HERE<<<

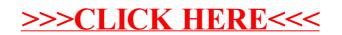